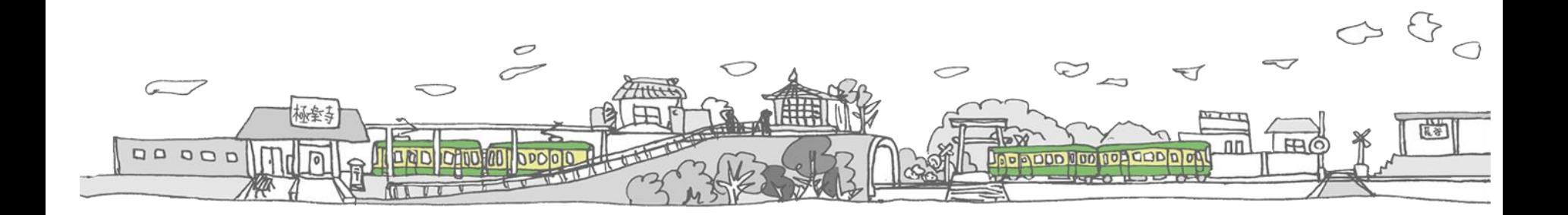

**講座インサイドセールス**

## **業務フロー全体像**

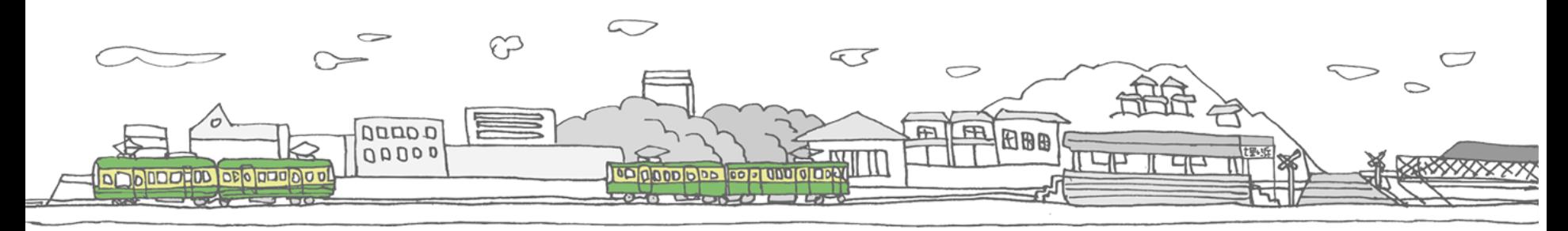

**Copyright©winningfield inc.AllRightReserved.** 1999 **Copyright©winningfield inc.AllRightReserved.** 

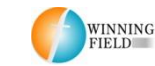

# **講座関連の問い合わせについて**

## **営業インサイドセールス(講座・通常問い合わせ・一括.jp) 業務フロー全体像**

- 0. リスティング広告、A8ネット、LIG記事公開、メルマガ、YouTube等からの集客
- 1. 無料カウンセリング問い合わせ受信~日程調整メール**(※メールフォーマット01)**
- 2. 前日確認メール**(※メールフォーマット02)**
- 3. Zoomでのカウンセリング(30分程度)
- 4. 無料カウンセリング終了後、個人情報をステップメールに格納
- 5. 銀振、または決済が確認できたら「決済&入金確認できました」を送る**(※メールフォーマット04)**
- 6. チャットワークに入ってもらい、全体チャット、各グループチャットに追加、 受講生通信メルマガに格納で終了

## **0. リスティング広告、A8ネット、LIG記事公開、メルマガ、YouTube等からの集客 について**

現状、コンバジョニスタでは様々な流入経路からアクセスが流れます。

・リスティング広告(グーグル検索、GDNリマケ、YouTube広告等)

・A8ネット(アフィリエイト)

・LIG記事(記事広告、SNS拡散)⇒ 自社で広告配信予定

- ・自社発信のメルマガ
- ・自社のコーポレートチャンネル

など様々な部分からサイトに流入されます。 そこからメーリングリストを経由し、問い合わせに至ります。

メーリングリスト

wf salesgroups@googlegroups.com

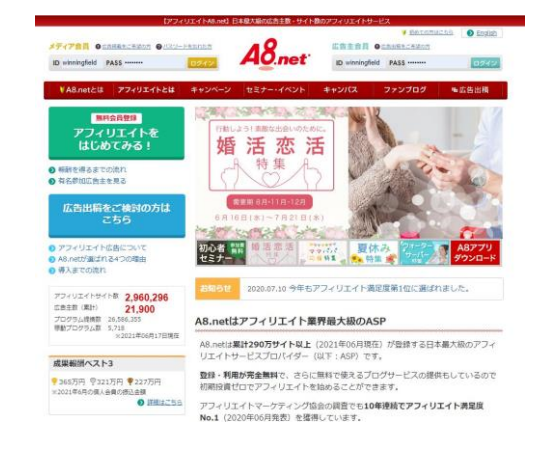

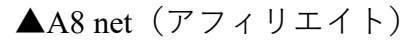

【独立を目指すクリエイター必見】最短3ヶ月 でWeb広告運用とクライアント獲得術が身に つく講座とは?

2021.06.16

![](_page_3_Picture_13.jpeg)

▲LIG記事(記事広告)

#### **1. 無料カウンセリング問い合わせ受信~日程調整メール(※メールフォーマット01)について**

インサイドセールスのメーリングリストから 問い合わせメールが届きます。

------------------------------------------------------------------------------

以下のような形で届きます。

#### ●●●●様

この度は、株式会社ウィニングフィールドが提供する 「コンバジョニスタベーシック」への お問い合わせ、誠にありがとうございます。

以下の通り、お問い合わせを受け付けいたしました。 後日、担当のコンサルタントよりご連絡させていただきます。

#### お名前:●●●●

メールアドレス: iamrinaty@gmail.com お電話番号:08094686324 ご年齢:20~25歳 お問い合わせ内容:無料カウンセリング 内容:受講に関するご相談をさせて頂きたいです。

【無料カウンセリングご希望日】

第一候補:6月17日 第二候補:6月18日 第三候補:6月19日

-------------------------

-------------------------

それでは、●●●●様にお会いできることを 弊社一同心より楽しみにしております。 何卒、宜しくお願い申し上げます。

------------------------------------------------------------------------------

左記のようにメールを受信しましたら 以下、**(※メールフォーマット01)**をお送りします。

メールフォーマット https://winningfield.net/wp[content/uploads/2021/06/3373402a1747f3ccfa1692cd27cefc83.txt](https://winningfield.net/wp-content/uploads/2021/06/3373402a1747f3ccfa1692cd27cefc83.txt)

------------------------------------------------------------------------------

**(※メールフォーマット01)**

#### ●●●様

お世話になっております。 私、ウィニングフィールドの●●と申します。

このたびは無料カウンセリングの ご連絡ありがとうございました。 頂いたスケジュールですと

6/18 $(\triangle)$  11:00~11:30

の30分ほどオンラインにて(Zoom) 簡易無料相談などいかがでしょうか?

[事前確認と注意事項]

- ・面談は顔出し【必須】でお願いしております。
- ・お名前を確認できるものを事前にご用意くださいませ
- ・動画のログを残すために録画させて頂いております。 予めご了承いただけたらと思います。
- ・お約束の時間から10分ほど過ぎた場合は キャンセルとみなさせて頂きます。

・なりすまし、または冷やかしや 同業他社さま、アフィリエイト報酬目的など からのご参加だと判断した場合 ただちに面談を中止させて頂いております。

▼ 次項に続く

また、以下は事前のご説明となります。 弊社がご提供するWeb広告運用&Webマーケティングの講座 「コンバジョニスタ」は現在、 2コースが存在しております。

・コンバジョニスタベーシック ・コンバジョニスタアドバンス

まずコンバジョニスタベーシックは これから独立、起業したい、 またはクライアントワークとして 広告運用代行事業を始めたい人向けに クライアント獲得の仕方から その獲得したクライアントの広告運用を 一緒に行うコースとなっております。

コンバジョニスタベーシック https://winningfield.net/cvnista\_basic02/

コンバジョニスタアドバンスですが こちらはすでに商品やサービス、 店舗やコンテンツなどを持たれている方向けの コースとなっており、 すぐにLP制作(持たれている場合は省く) そして広告運用の設定を行い、 一緒に広告運用を見ていくコースとなっています。

コンバジョニスタアドバンス https://winningfield.net/cvnista\_ad/

どちらも週一のオンラインMTGがついており、 ベーシックは講座期間の前半は営業MTG に 近い形になるかと思います。

取り急ぎ弊社の講座で実績を出していた方々の インタビューを行った映像もありますので よろしければご視聴頂けたら幸いです!

受講者の声(松井さんインタビュー) ⇒ https://youtu.be/Z0sd\_3ktCKI

受講生の声(三村さんインタビュー) ⇒ https://youtu.be/lV\_WPITPtow

企業に勤めながら実績を出された人のインタビュー動画 https://youtu.be/SM9B3o0wAiA

▼ 左記の続き

そのほか、、、

受講生対談 1 アフィリエイトで月 1億円達成した受講生 https://winning -field.net/free -style/movie/nakagawa/

受講生対談 2 自社商品のペットサプリを販売した女性 https://winning -field.net/free -style/movie/matsuda/

受講生対談 3 競合ひしめく商圏の整体院で成果を出した方 https://winning -field.net/free -style/movie/yukikata/

となっております。

日時など大丈夫そうであれば 何卒ご返信お待ちしております!

□++――――――――――――――WinngField― 株式会社ウィニングフィールド マーケティング ●● ●●

HP(コーポレートサイト) https://winningfield.net

リスティング運用代行サービス https://winningfield.net/ad -listing

SNS広告運用代行サービス https://winningfield.net/ad -sns

集客力アップのためのWebコンサルティング https://winningfield.net/consulting/lp/

成約率の高いLP(ランディングページ)制作 https://winningfield.net/adlp/

動画解説付き!5日間で学べる Webマーケティングのメールセミナー https://winningfield.net/mail -magazine/

動画コンテンツ「Webマーケティングの教室」 https://winningfield.net/m\_contents/

Webマーケティングで働き方と 生き方を楽しくするメディア「ウェマー‼」 https://wemar.jp/

〒248-0012 神奈川県鎌倉市御成町11 - 2 ヤノヤビル2F HP : https://winningfield.net/ Mail : 自身のメールアドレス ――――――――――――――――――――++ —++口

0 6

#### **2. 前日確認メール(※メールフォーマット02)**

流入経路が多岐にわたり、かつアフィリエイターも 動いての集客となっております。

A8(アフィリエイトサービスプロバイダ)にて アフィリエイターに出している報酬条件が

#### **講座申込の成約:15,000円(税抜)**

を出しています。

(※以前までは成果ポイントを「無料カウンセリング申込:8000 円」にしていましたので、その成果ポイントが変更になったこと をまだ終えていないアフィリエイターは引き続き上記を誘導させ るようなアナウンスをしている可能性があります。)

なので、人によっては

「自己アフィリ(自分で申込む人で講座に入る意思がない人)」 も中には紛れ込んでくるので、前日確認メールと称し、 少々脅しに近い形でメールを送り、本気で悩んでいる人や 覚悟をもって参加してもらうように促し、 なんちゃって報酬目当ての人をはじくようにしています。

ですので、前日に問い合わせが来た人たちに対しては 問答無料で以下メールをお送りしています。 ※適宜に文章を変更していってもらえたらと思います。 以下、**(※メールフォーマット02)**をお送りします。

メールフォーマット https://winningfield.net/wp[content/uploads/2021/06/3373402a1747f3ccfa1692cd27cefc83.txt](https://winningfield.net/wp-content/uploads/2021/06/3373402a1747f3ccfa1692cd27cefc83.txt)

------------------------------------------------------------------------------

**(※メールフォーマット02)**

タイトル:【重要】明日の面談何卒よろしくお願い致します

本文:

#### ●●様

お世話になっております。 ウィニングフィールドの●●です。

明日の無料相談会何卒よろしくお願い致します。 以下、必ずお読みになってご返信を 本日中によろしくお願い致します!

お約束のお時間帯の1~2分前になりましたら 以下Zoomリンクよりお入りくださいませ。

⇒ 【個人のZoomリンクに変える】

※「Zoom」という無料ツールにて行います。

\*ZOOM初めて使う人はこちらを参考に https://minoribi.jp/info/zoom/zoom01/

[事前確認と注意事項]

- ・お約束のお時間の1~2分前までにお入りくださいませ
- ・事前にマイク、カメラ、スピーカーの ご調整をよろしくお願い致します。

・面談は顔出し 【必須 】でお願いしております。

・お名前を確認できるものを事前にご用意くださいませ

・動画のログを残すために録画させて頂いております。 予めご了承いただけたらと思います。

・お約束の時間から10分ほど過ぎた場合は キャンセルとみなさせて頂きます。

・なりすまし、または冷やかしや 同業他社さま、アフィリエイト報酬目的など からのご参加だと判断した場合 ただちに面談を中止させて頂いております。

以下は事前のご説明となります。

弊社がご提供するWeb広告運用&Webマーケティングの講座 「コンバジョニスタ」は現在、 2コースが存在しております。

・コンバジョニスタベーシック ・コンバジョニスタアドバンス

まずコンバジョニスタベーシックは これから独立、起業したい、 またはクライアントワークとして 広告運用代行事業を始めたい人向けに クライアント獲得の仕方から その獲得したクライアントの広告運用を 一緒に行うコースとなっております。

コンバジョニスタベーシック [https://winningfield.net/cvnista\\_basic02/](https://winningfield.net/cvnista_basic02/)

コンバジョニスタアドバンスですが こちらはすでに商品やサービス、 店舗やコンテンツなどを持たれている方向けの コースとなっており、 すぐにLP制作(持たれている場合は省く) そして広告運用の設定を行い、 一緒に広告運用を見ていくコースとなっています。

コンバジョニスタアドバンス [https://winningfield.net/cvnista\\_ad/](https://winningfield.net/cvnista_ad/)

どちらも週一のオンラインMTGがついており、 ベーシックは講座期間の前半は営業MTG に 近い形になるかと思います。

取り急ぎ弊社の講座で実績を出していた方々の インタビューを行った映像もありますので よろしければご視聴頂けたら幸いです!

受講者の声(松井さんインタビュー) ⇒ https://youtu.be/Z0sd\_3ktCKI

受講生の声(三村さんインタビュー) ⇒ https://youtu.be/lV\_WPITPtow

企業に勤めながら実績を出された人のインタビュー動画 https://youtu.be/SM9B3o0wAiA

![](_page_7_Picture_18.jpeg)

そのほか、、、

受講生対談 1 アフィリエイトで月 1億円達成した受講生 https://winning -field.net/free -style/movie/nakagawa/

受講生対談 2 自社商品のペットサプリを販売した女性 https://winning -field.net/free -style/movie/matsuda/

受講生対談 3 競合ひしめく商圏の整体院で成果を出した方 https://winning -field.net/free -style/movie/yukikata/

となっております。

明日お話できること楽しみにしております。 それでは何卒よろしくお願い致します。

□++――――――――――――――WinngField― 株式会社ウィニングフィールド マーケティング部 ●● ●●

HP(コーポレートサイト) https://winningfield.net

リスティング運用代行サービス https://winningfield.net/ad -listing

SNS広告運用代行サービス https://winningfield.net/ad -sns

集客力アップのためのWebコンサルティング https://winningfield.net/consulting/lp/

成約率の高いLP(ランディングページ)制作 https://winningfield.net/adlp/

動画解説付き!5日間で学べる Webマーケティングのメールセミナー https://winningfield.net/mail -magazine/

動画コンテンツ「Webマーケティングの教室」 https://winningfield.net/m\_contents/

Webマーケティングで働き方と 生き方を楽しくするメディア「ウェマー‼」 https://wemar.jp/

〒248-0012 神奈川県鎌倉市御成町11 - 2 ヤノヤビル2F HP : https://winningfield.net/ Mail : 自身のメールアドレス ――――――――――――――――――――++  $-+$  $\Box$ 

## **3. Zoomでのカウンセリング(30分程度)**

実際にZoomでカウンセリングを行います。

動画は何かあった際のために録画を行っておきます。 ※事前にアナウンスをしているので先方が入られる前に録画ボ タンを押しておきます。

### **4. 無料カウンセリング終了後、個人情報を ステップメールに格納します。**

面談が終わったら個人情報をメルマガスタンドのエキスパの ステップメールに格納します。

エキスパログイン詳細

[https://exp-t.jp/account/login\\_operator/expa](https://exp-t.jp/account/login_operator/expa)

ID:winningfield  $\sqrt{7}$ : ss52510ss

※ログイン時、右図の『オペレーターログイン』から入る

![](_page_8_Figure_9.jpeg)

![](_page_8_Picture_10.jpeg)

▲ エキスパ ログイン画面

エキスパ

エキスパートID EX003061 ヘルプ お問い合わせ (4)株式会社ウィニングフィールド 勝原 澄 +

## **オペレーターログインから入り、TOP画面になります。※右図**

右の赤枠の「メール配信」をクリックし、 各メルマガキャンペーンを選ぶ画面に入ります。

![](_page_9_Picture_4.jpeg)

![](_page_9_Picture_179.jpeg)

▲ エキスパ ログイン画面

そうすると左の図のような一覧が出てきますの で**「講座無料カウンセリング後」**のリンク(赤 枠部分)をクリック

## そうすると右の図のようになるので 「読者登録・個別」(赤枠部分)をクリック

![](_page_10_Picture_43.jpeg)

ステップメール数の上限増加 | 添付ファイル機能の追加 | ポイント機能の追加 | フォーム作成 (簡単フォーム)

![](_page_10_Picture_44.jpeg)

- 絞り込み設定
- 自由項目設定

● 基本設定

- バックナンバー設定
- アプリ設定
- 到達率ブースター
- ポイント・くじ引き設定

#### $\bullet \quad \forall n \rightarrow \rightarrow + \rightarrow \rightarrow$

## そうすると下記の図のようになるので 「確認しました」のチェックボックス(赤枠部分)をクリック

![](_page_11_Picture_12.jpeg)

## そうすると入力フォームが出てくるので赤枠部分を入力

![](_page_12_Picture_8.jpeg)

## 下にスクロールして赤枠部分にいつ問い合わせが来たのか記入

(例:仮に2021年9月1日に問い合わせが来た場合は210901\_ベーシック or アドバンス問い合わせ)

![](_page_13_Picture_33.jpeg)

![](_page_13_Picture_3.jpeg)

そうしたら

**「以下の内容で登録しますか。」**という表示が 出るので問題なければ一番下の **「登録をする」**をクリックして終了となります。

![](_page_14_Picture_60.jpeg)

ñ

 $\overline{\bullet}$ 

 $0$ 

 $0.52$  $\bullet$  $0/0$  $0$   $\overline{r}$ 

#### **5. 追客メールを送る(**⇒**ステップメールを導入したので割愛)**

無料カウンセリングを終えて、メールを送っても 返信などがないことが多々あります。

そういった際にはメールをお送りして2~3日後に 再度、タイトルに「※再送」とつけて 同じ文章を送る形で大丈夫です。

実際に手動で追っているのはここまです。

今後はWFでMAツールなどを導入し、オートメーション化して 追っていく可能性がありますが、 追える余裕があればどんどん追ってもらえたらと思います。

#### **6. 銀振、または決済が確認できたら「決済&入金確認できました」 を送る(※メールフォーマット04)**

銀振完了メール、クレジット決済完了メールは 勝原または香織さんの方に通知がいくので そちらの確認が取れ次第、担当者に連絡がいきます。

その際には以下メールを送ってもらえたらと思います。

※添付メールでUdemyのリンクが掲載されたテキストを送ります。 こちらは毎月決済リンクのDL期限があるため、毎月 勝原から最新版をもらう

※アドバンスコースを入会された際には以下文章内の

営業の部分の各記事のベーシック認証解除コード:cvnsta

の部分をカットして送る

以下、**(※メールフォーマット04)**をお送りします。

メールフォーマット https://winningfield.net/wp[content/uploads/2021/06/3373402a1747f3ccfa1692cd27cefc83.txt](https://winningfield.net/wp-content/uploads/2021/06/3373402a1747f3ccfa1692cd27cefc83.txt)

------------------------------------------------------------------------------

#### **(※メールフォーマット04)**

タイトル:決済&入金確認できました

本文:

#### ●●様

お世話になっております。 ウィニングフィールドの勝原です。

この度は初回の講座の決済&入金確認できました。 ありがとうございます。 また、ご誓約書、申込書も頂きました。

これより、

・メンバーシップサイトリンク ・チャットワークグループ ・日報・週報シート ※広告配信時 ・スタートアップの為のZoom面談 ・その他特典関連

をお伝えさせて頂きますね。

◆メンバーシップサイト

サイト http://cvnista.com/ ID: winningfield PW: sNSz12U9G44 営業の部分の各記事のベーシック認証解除コード:cvnsta

こちらはFB広告に限らず、ヤフープロモーション広告、グーグルアドワーズ、 ツイッター広告、インスタ広告、 タグマネージャー (YTM、GTM) やLINE@、動画広告など Web広告&マーケティングで使用する 様々な設定方法や概念などをまとめた会員サイトになります。

こちらのコンテンツは現状アップされているもので全てではなく、 随時コンテンツアップされたり、セミナー動画などをアップしていく予定です。

クローズドの勉強会の様子なども今後はアップしていきますので 楽しみにしていただけたらと思います。

なお、セキュリティ上、パスワードは定期的に変更させて頂きますので 連絡をもらった際にはお手数ではありますが 都度変更対応していただけますと幸いです。

#### ◆チャットワーク

今後はこちらにて連絡を行っていきますので、下記のご登録をお願い致します。 http://www.chatwork.com/ja/

ChatWorkスマホ用アプリ下記をスマホでダウンロードしておくとメッセージが来 た際に通知が届くのでより情報をすばやくキャッチすることができます。

・iPhone用 ChatWorkスマホ用アプリ インストールはこちら https://itunes.apple.com/jp/app/chattowaku-shi-shide-shieru/id463672966?mt=8

・アンドロイド用 ChatWorkスマホ用アプリ インストールはこちら https://play.google.com/store/apps/details?id=jp.ecstudio.chatworkandroid <https://play.google.com/store/apps/details?id=jp.ecstudio.chatworkandroid&hl=ja>  $&$ hl=ia

チャットワークにてご連絡していきますので、登録が完了または 既にIDなどお持ちであればご連絡頂けたらと思います!

◆「セゾンプラチナ・アメリカン・エキスプレス・カード担当者紹介と発行の手 順」

事前にお話していたWeb広告での ビジネスを広告費を円滑に回してもらうための 「セゾン・プラチナ・ビジネス・アメックス」の クレジットカードの担当者のご紹介とカード発行の件です。

http://cvnista.com/archives/77 ID: winningfield PW: sNSz12U9G44

こちらを発行することで広告費の支払いを後に持っていき、 収益や着金を前に持っていく、つまりキャッシュフローをうまく回すことができ ます。

さらに個人名義で発行できるのですが、会社の経費としても 落とすことができステータスのあるプラチナカードの中でも マイルの還元率がすこぶるいいので発行しておくだけでも損はないかと思います 。

発行希望の際には上記のリンクから進めて頂けたらと思います。

#### ▼ 左記の続き

講座ですが今回、●ヶ月コースのご入金が確認できましたので だいたい●月末くらいまではご一緒におこなっていければと思います。

なお、可能であればボリューム多めではありますが以下のご視聴 を予習として行っておいて頂けると幸いです。 講座申し込み特典として無料でお付けしております。

まずは添付データの動画(Udemy)のご視聴をお願い致します。 ※無料で配布しております。カートに追加でご登録後、すべてご視聴ください。 ※添付よりご登録を行っていただけたらと思います。

こちらまずは体に「知識の蓄積」を行い、その後 「実践」を行うことで本当のスキルを身に着けて頂きますので できれば 【何度もご視聴 】頂けますと幸いです。

こちらの動画を見た上で、 スタートアップのためのZoom のMTGなどさせて頂き 進め方などお話し合えればと思いますので 【すべてをご視聴された方から】一度、私宛にご都合のいい日時の 第3候補まで頂けたら幸いです。

なお、恐ろしいことにこちらの方では 誰がどこまで動画を視聴しているのかが管理画面で すべてわかりますのでごまかしや嘘は通用しないことだけご認識くださいw

ですので、バランスが難しいかとは思いますが 気持ちが焦るがためにどんどん視聴を流し見でろくに理解もせずに 進めたとしても、作業を行うのはご自身になりますので リサーチの仕方、記事の制作の仕方などを進めては また見返して、の繰り返しになるので結果的に時間のロスとなります。

理解をしながらじっくりご視聴していただき すべてご視聴いただき次第、ご連絡頂けたらと思います。

なお、 4つのコースの後半部分は実際の管理画面を 見ながらの説明となるので、こちらは流し見でも結構です。

実際にご出稿の際にまた再度ご視聴頂けたらと思います。

Udemyのご視聴を進める上での ご登録方法はこちらをご参考ください https://winningfield.net/wp [content/uploads/2019/02/8c2eb02b96c1accb0c02da750c5d377a.pdf](https://winningfield.net/wp-content/uploads/2019/02/8c2eb02b96c1accb0c02da750c5d377a.pdf)

以上、まずは知識の土台を積んでいただいた上で 実践に入って頂けたらと思います。 また参加されている皆さんの前提条件がバラバラかと思います。

ですのであえてUdemyの動画コンテンツをすべてご視聴された方々から お一人ずつZoom のMTGを設けて個人にあった進め方など お話し合えればと思っていますので、 進め方は人バラバラかとは思いますが焦らずじっくりと 時間を見つけては知識の蓄積&実践を行っていくようにしましょう。

長文にはなりましたらご不明点などありましたら お気軽にご連絡お待ちしております!

## **7. チャットワークに入ってもらい、全体チャット、各グループ チャットに追加、受講生通信メルマガに格納で終了 について**

チャットワークIDなどをもらったら

■CVNISTA 全体チャット <https://www.chatwork.com/g/vrhdrqk22gv50e>

※6ヶ月コースご受講の方は以下両方、3ヶ月コースの場合は 以下いずれか

■CVNISTA Bssic グループチャット

<https://www.chatwork.com/g/m1ou50evcqa3i2>

■CVNISTA Advanced グループチャット <https://www.chatwork.com/g/uoqe3va3nsd6nb>

上記のリンクを送る、その後、申し込まれた方の メールアドレスを以下、メルマガスタンドの「エキスパ」 にログインして「CVNISTA 受講者通信」という メルマガキャンペーンに格納してもらえたらと思います。

こちら格納した瞬間からステップメールが自動的に 毎週飛ぶように設定してあります。

以上が一連の流れとなります!

■よくある質問

Q.

本日が15日なのですが、このタイミングで講座に申し込んだ際には 具体的にはいつからの開始カウントとなりますでしょうか?

A.

基本的には決済された日で決定していくのですが 毎月10日以前に決済された際にはその当月からのカウントに、 毎月10日を超えたタイミングでの決済の場合は 翌月の1日からのカウントとなり、 10日以降の決済の月は「準備期間」という扱いとなり、 配布された動画コンテンツの視聴やスタートアップ MTGなどを「準備期間中」に進めることができます。

 $O<sub>r</sub>$ 継続会員は途中で入れますか?

A.

基本的には6ヶ月コースをご受講後に 継続会員コースに申し込むことができます。

3ヶ月コースのみのご受講の場合は 大変恐れ入りますがもう3ヶ月コースをご受講後に 継続会員コースをご受講していただく流れとなります。

一旦、継続会員コースを退会されてからの 再度の継続会員コースの入会はお断りさせて頂いております。

理由としましては、移り変わりの激しい Webマーケティング業界のためしっかりと講座をご受講した上での 会員、ということを推奨しており、 ご復帰されるタイミングが教えている内容と変わっていることもありま すので 大変申し訳ございませんが何卒この部分のご理解いただけたらと思いま す。